<span id="page-0-0"></span>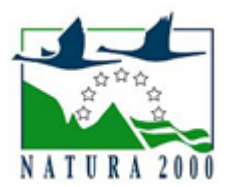

# NATURA 2000 - STANDARDOWY FORMULARZ DANYCH

dla obszarów specjalnej ochrony (OSO), proponowanych obszarów mających znaczenie dla Wspólnoty (pOZW), obszarów mających znaczenie dla Wspólnoty (OZW) oraz specjalnych obszarów ochrony (SOO)

OBSZAR PLH060067

NAZWA NAZWA<br>OBSZARU Kamień

# ZAWARTOŚĆ

- **[1. IDENTYFIKACJA OBSZARU](#page-0-1)**
- $\bullet$ [2. POŁOŻENIE OBSZARU](#page-0-2)
- **[3. INFORMACJE PRZYRODNICZE](#page-1-0)**
- [4. OPIS OBSZARU](#page-2-0)
- [6. POWIĄZANIA OBSZARU](#page-4-0)
- [7. MAPA OBSZARU](#page-4-1)

## <span id="page-0-1"></span>1. IDENTYFIKACJA OBSZARU

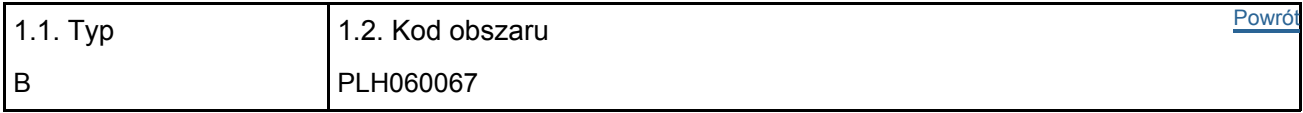

### 1.3. Nazwa obszaru

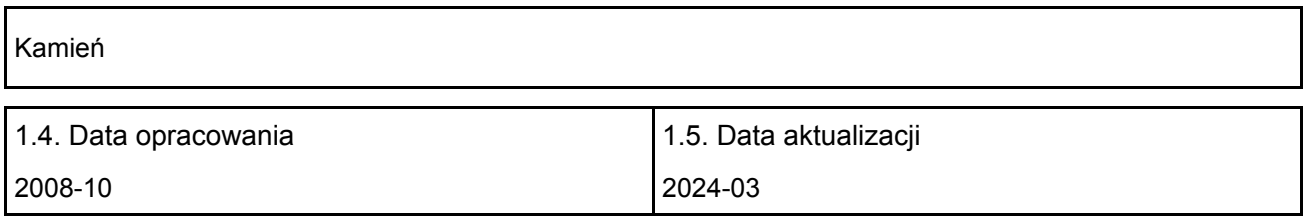

#### 1.6. Instytucja lub osoba przygotowująca wniosek:

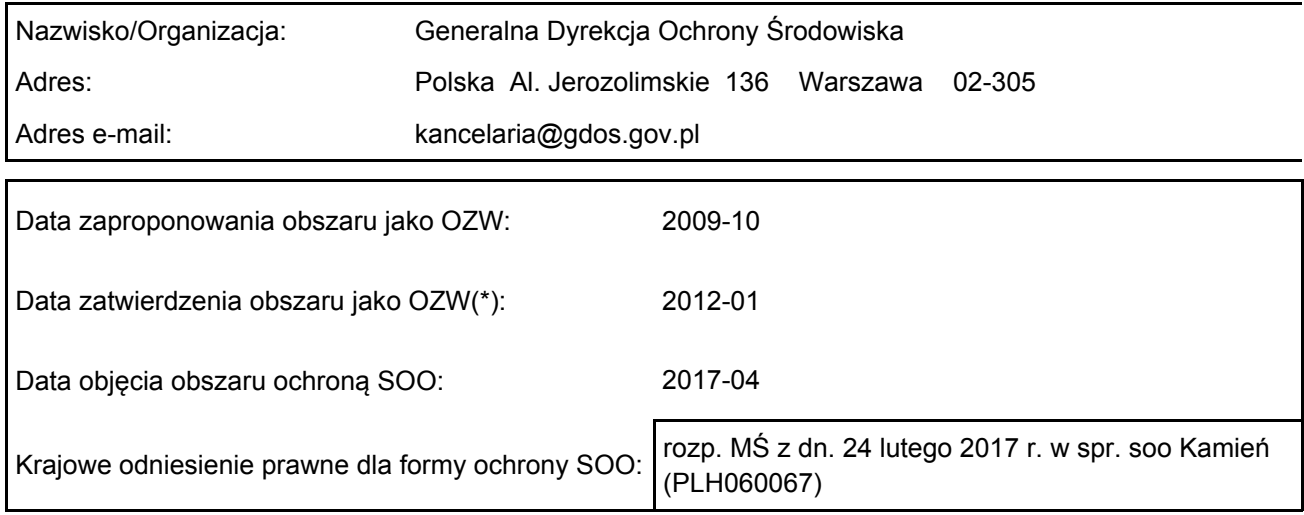

# <span id="page-0-2"></span>2. POŁOŻENIE OBSZARU

2.1. Położenie centralnego punktu [wartości dziesiętne stopni]:

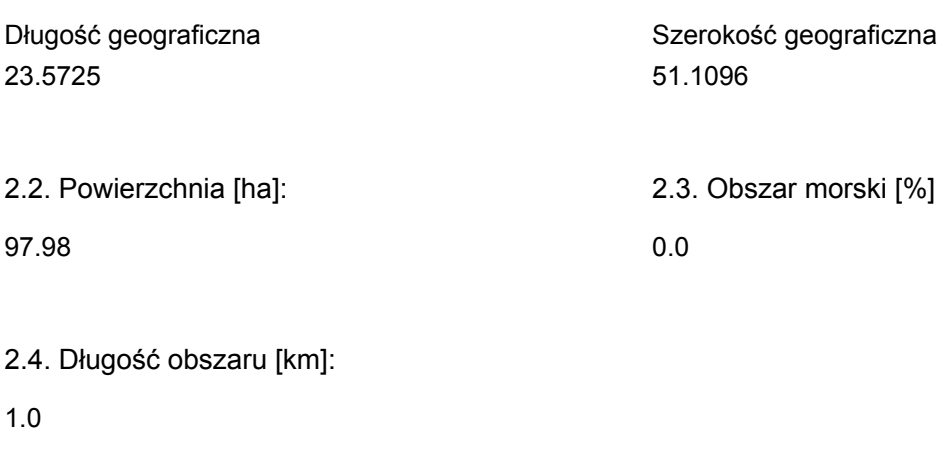

2.5. Kod i nazwa regionu administracyjnego

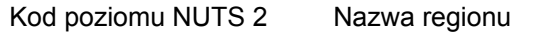

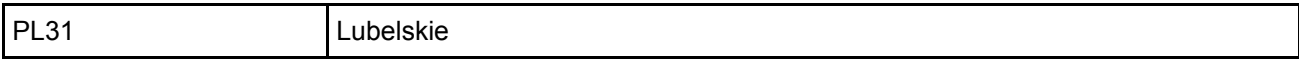

2.6. Region biogeograficzny

Kontynentalny (100.0 %)

## <span id="page-1-0"></span>3. INFORMACJE PRZYRODNICZE

3.1. Typy siedlisk przyrodniczych występujących na terenie obszaru i ocena znaczenia obszaru dla <sup>[Powrót](#page-0-0)</sup> tych siedlisk:

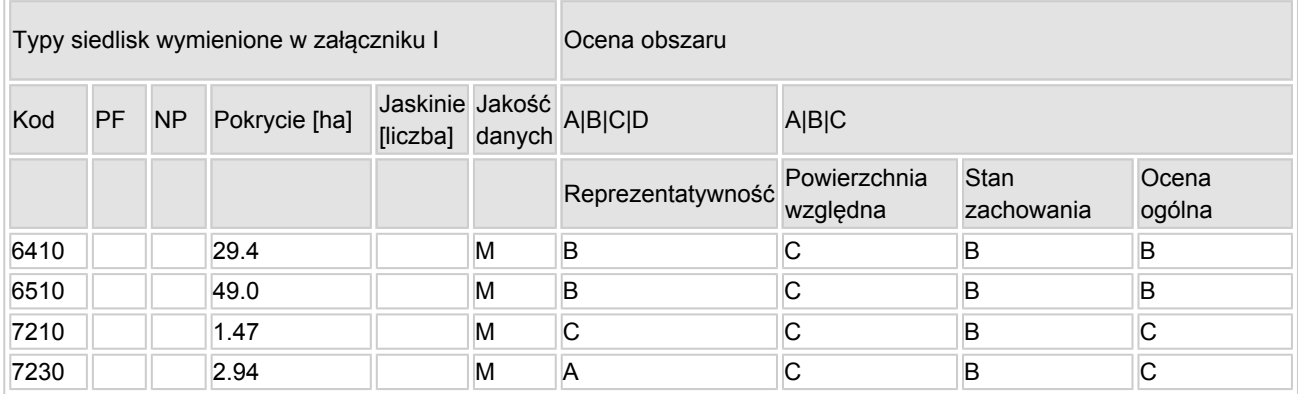

- PF: dla typów siedlisk, do których mogą odnosić się zarówno formy priorytetowe, jak i niepriorytetowe (6210, 7130, 9430) należy wpisać "x" w kolumnie PF celem wskazania formy priorytetowej.
- NP: jeśli dany typ siedliska nie istnieje już na danym terenie, należy wpisać "x" (opcjonalnie).
- Pokrycie: można wpisywać z dokładnością do wartości dziesiętnych.
- Jaskinie: w przypadku siedlisk typu 8310 i 8330 (jaskinie) należy podać liczbe jaskiń, jeśli nie są dostępne szacunkowe dane na temat powierzchni.
- Jakość danych: G = "wysoka" (np. na podstawie badań); M = "przeciętna" (np. na podstawie częściowych danych i ekstrapolacji); P = "niska" (np. zgrubne dane szacunkowe).

3.2. Gatunki objęte art. 4 dyrektywy 2009I147IWE i gatunki wymienione w załączniku II do dyrektywy 92I43IEWG oraz ocena znaczenia obszaru dla tych gatunków

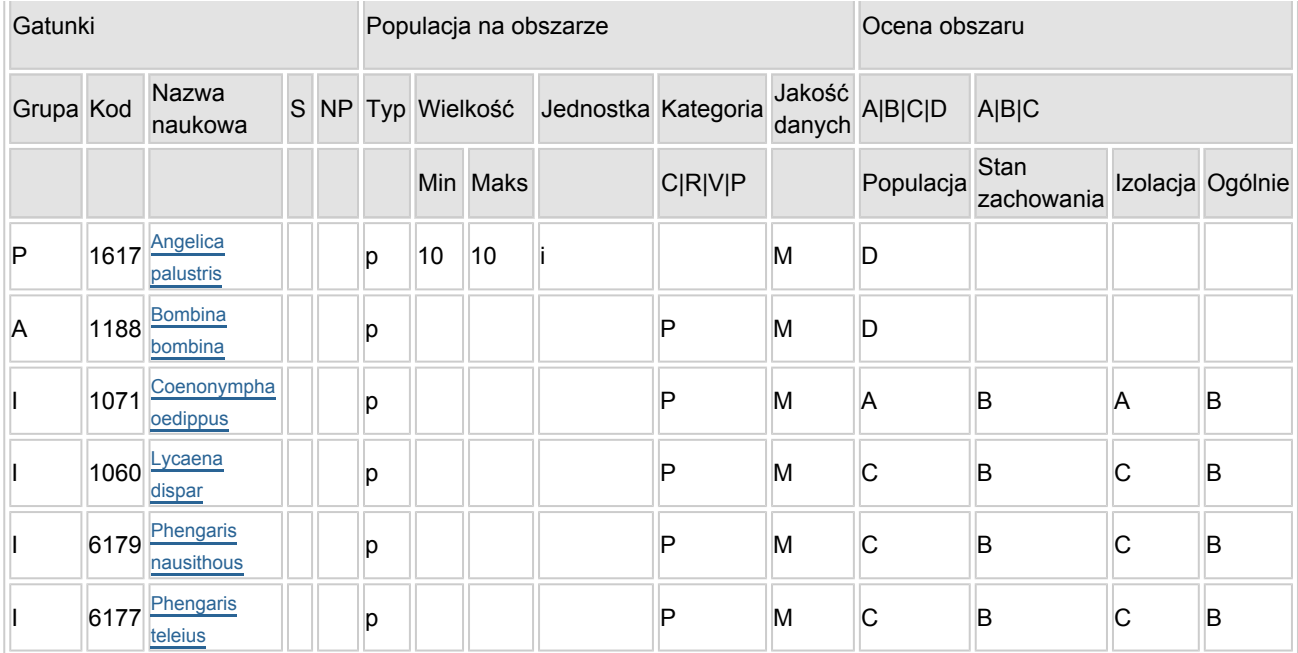

- Grupa:  $A =$  płazy,  $B =$  ptaki,  $F = r$ yby,  $I =$  bezkręgowce,  $M =$  ssaki,  $P =$  rośliny,  $R =$  gady.
- S: jeśli dane o gatunku są szczególnie chronione i nie mogą być udostepnione publicznie, należy wpisać "tak".
- NP: jeśli dany gatunek nie występuje już na danym terenie, należy wpisać "x" (opcjonalnie).
- Typ: p = osiadłe, r = wydające potomstwo, c = przelotne, w = zimujące (w przypadku roślin i gatunków niemigrujących należy użyć terminu "osiadłe").
- $\bullet$  Jednostka: i = osobniki pojedyncze, p = pary lub inne jednostki według standardowego wykazu jednostek i kodów zgodnego ze sprawozdawczością na podstawie art. 12 i 17 (zob. [portal referencyjny](http://bd.eionet.europa.eu/activities/Natura_2000/reference_portal)).
- $\bullet$  Kategorie liczebności (kategoria): C = powszechne, R = rzadkie, V = bardzo rzadkie, P = obecne wypełnić, jeżeli brak jest danych (DD), lub jako uzupełnienie informacji o wielkości populacji.
- $\bullet$  Jakość danych: G = "wysoka" (np. na podstawie badań); M = "przecietna" (np. na podstawie częściowych danych i ekstrapolacji);  $P =$  "niska" (np. zgrubne dane szacunkowe); DD = brak danych (kategorię tę należy stosować wyłącznie, jeśli nie da się dokonać nawet zgrubnej oceny wielkości populacji - w takiej sytuacji można pozostawić puste pole dotyczące wielkości populacji, jednak pole "Kategorie liczebności" musi być wypełnione).

# <span id="page-2-0"></span>4. OPIS OBSZARU

#### 4.1. Ogólna charakterystyka obszaru

Klasa siedliska przyrodniczego **Pokrycie** Pokrycie Pokrycie Pokrycie  $[%]$ N07 32.91 N10 59.25 N12 7.84 Ogółem pokrycia siedliska przyrodniczego 1000 m animalnych się w polskich polskich polskich polskich polskich p

Dodatkowa charakterystyka obszaru:

Blisko 100-hektarowy fragment zmeliorowanego torfowiska nakredowego zajmującego nieckę o powierzchni 379,6 ha. Położony w mezoregionie Obniżenie Dubienki, na terenie gminy Kamień, pomiędzy miejscowościami Józefin, Kamień i Orendy. Jedno z trzech w Polsce stanowisk motyla strzępotka edypusa Coenonympha oedippus. W pokrywie roślinnej dominują ekstensywnie wykorzystywane łąki. W centralnej części ostoi zachowały się niewielkie płaty szuwarów kłoci wiechowatej Cladietum mariscii oraz marzycy rudej Schoenetum ferruginei w mozaice z łakami zmiennowilgotnymi Molinetum caeruleae.

[Powrót](#page-0-0)

Teren w bliskim sąsiedztwie miasta Chełma i działającej na jego terenie cementowni usytuowanej ok. 2 km na północny zachód od ostoi.

Ostoja składa się z dwóch części. Większej i, położonej od niej w kierunku południowo-zachodnim,

niewielkiej (5,6 ha) enklawy przedzielonych ok. 200 metrowym pasem pół uprawnych.

Obszar poddany był w połowie XX wieku melioracjom odwadniającym. Prace melioracyjne prowadzone są również współcześnie.

Część dawnego torfowiska przekształcono w pola uprawne. W ostatnich dekadach XX wieku zdarzały się tutaj stosunkowo często wczesnowiosenne pożary. Wypaleniom ulegała roślinność zajmująca najbardziej obniżone fragmenty torfowiska, gdzie gospodarka łąkarska była najmniej opłacalna.

### 4.2. Jakość i znaczenie

Jedno z trzech w Polsce stanowisk motyla strzępotka edypusa Coenonympha oedippus, którego lokalną populację oszacowano na ok. 500 osobników. Ponadto miejsce występowania trzech innych gatunków motyli wymienionych w Załączniku II Dyrektywy Rady Europy 92/43/ : czerwończyka nieparka Lycaena dispar, modraszka nausitousa Maculinea nausitous (= Phengaris nausithous) i modraszka telejusa Maculinea teleius (= Phengaris teleius) a także kumaka nizinnego Bombina bombina oraz staroduba łąkowego Angelica palustre.

 Dominującym siedliskiem w ostoi są ekstensywnie wykorzystywane łąki świeże (siedlisko 6510). Na ok. 30% powierzchni występuje również łąka trzęślicowa (6410). Ok. 1,5-hektarową powierzchnię zajmują płaty zespołu kłoci wiechowatej Cladietum marisci (siedlisko 7210) a 2-hektarową powierzchnię płaty zespołu marzycy rudej Schoenetum ferruginei (siedlisko 7230). Ostoja jest jednym z sześciu najważniejszych w regionie oraz istotnym dla zachowania w skali krajowej stanowisk zespołu marzycy rudej.

 Miejsce występowania: trzeciej pod względem wielkości populacji podgatunku niżowego niebielistki trwałej Swertia perennis ssp. perennis w regionie lubelskim oraz ostoja dwóch roślin naczyniowych z Polskiej Czerwonej Księgi - kukułki krwistej żółtawej Dactylorhiza incarnata ssp. ochroleuca i tłustosza dwubarwnego Pinguicula vulgaris ssp. bicolor. W obszarze znalazły się dwa, spośród 27, stanowisk Cladium mariscus w Polsce środkowo-wschodniej oraz jedna z czterech najliczniejszych populacji Schoenus ferrugineus w mezoregionie.

Ostoja jest również miejscem występowania kilku gatunków ptaków lęgowych z Załącznika II. Zanotowano tutaj: czajkę Vanellus vanellus, dubelta Gallinago media, kszyka Gallinago gallinago i rokitniczkę Acrocephalus schoenobaenus.

Obszar proponowany do ochrony rezerwatowej w 1998 roku, kiedy wykonano inwentaryzację przyrodniczą na terenie gminy.

4.3. Zagrożenia, presje i działania mające wpływ na obszar

Najważniejsze oddziaływania i działalność mające duży wpływ na obszar

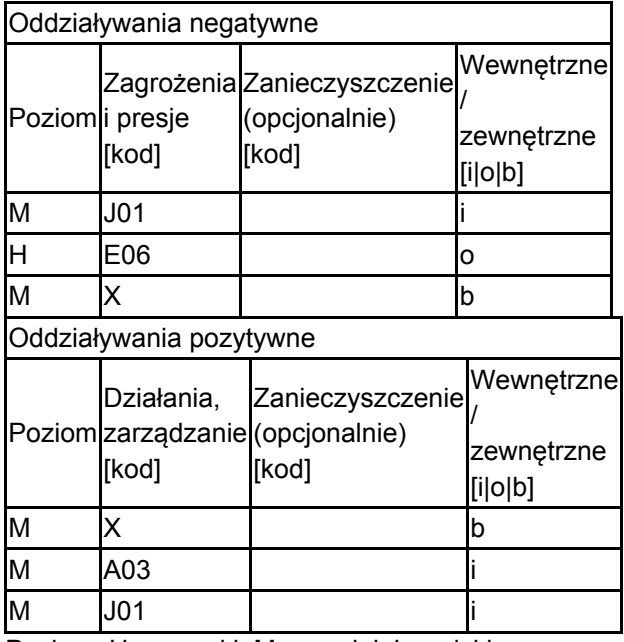

Poziom: H = wysoki, M = sredni, L = niski.

Zanieczyszczenie: N = stosowanie azotu, P = stosowanie fosforu/fosforanów, A = stosowanie kwasów/zakwaszanie, T = toksyczne chemikalia nieorganiczne, O = toksyczne chemikalia organiczne, X = zanieczyszczenia mieszane.

 $i$  = wewnętrzne,  $o$  = zewnętrzne,  $b$  = jednoczesne.

#### 4.4. Własność (opcjonalnie)

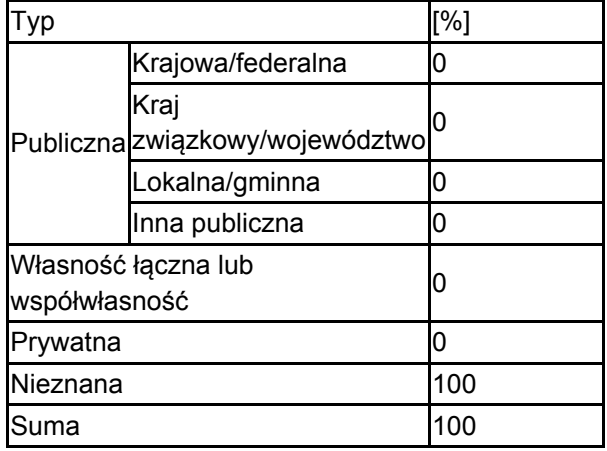

#### 4.5. Dokumentacja (opcjonalnie)

Buczek A. 2001 Ekologia, występowanie i ochrona kłoci wiechowatej Cladium mariscus (L.) Pohl. w środkowo-wschodniej Polsce Praca doktorska, maszynopis Buczek A. 2005 Siedliskowe uwarunkowania, ekologia, zasoby i ochrona kłoci wiechowatej Cladium mariscus (L.) Pohl. w makroregionie lubelskim Acta Agrophysica. Rozprawy i Monografie 129 1-126Buczek A., Buczek T., Dobrowolski R., Pałka K., Wójciak J. 1998 Inwentaryzacja przyrodnicza gminy Kamień. Na zlecenie Wojewódzkiego Konserwatora Przyrody w Chełmie. LTO, Lublin 1-36

## <span id="page-4-0"></span>6. ZARZĄDZANIE OBSZAREM

6.1. Organ lub organy odpowiedzialne za zarządzanie obszarem:

[Powrót](#page-0-0)

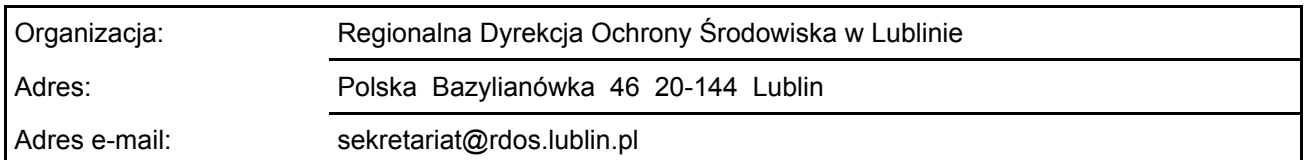

#### 6.2. Plan(-y) zarządzania:

Aktualny plan zarządzania istnieje:

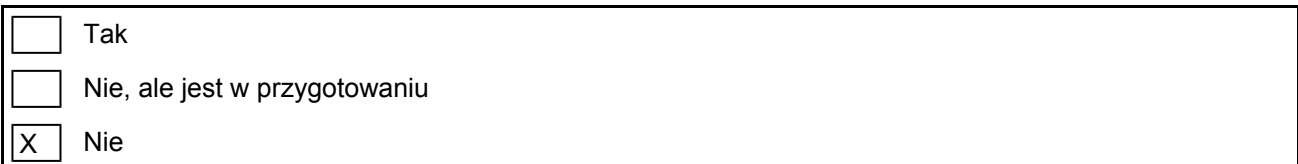

## <span id="page-4-1"></span>7. MAPA OBSZARU

Nr ID INSPIRE: | PL.ZIPOP.1393.N2K.PLH060067

[Powrót](#page-0-0)

Mapa załączona jako plik PDF w formacie elektronicznym (opcjonalnie)

X | Tak | | Nie

Odniesienie lub odniesienia do oryginalnej mapy wykorzystanej przy digitalizacji granic elektronicznych (opcjonalnie)